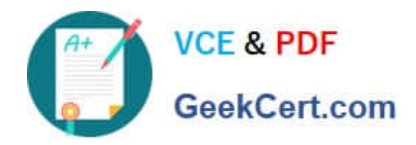

# **MAGENTO2-CERTIFIED-ASSOCIATE-DEVELOPERQ&As**

Magento 2 Certified Associate Developer

# **Pass Magento MAGENTO2-CERTIFIED-ASSOCIATE-DEVELOPER Exam with 100% Guarantee**

Free Download Real Questions & Answers **PDF** and **VCE** file from:

**https://www.geekcert.com/magento-2-certified-associate-developer.html**

100% Passing Guarantee 100% Money Back Assurance

Following Questions and Answers are all new published by Magento Official Exam Center

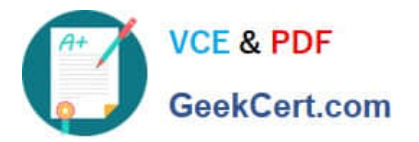

**https://www.geekcert.com/magento-2-certified-associate-developer.html** 2024 Latest geekcert MAGENTO2-CERTIFIED-ASSOCIATE-DEVELOPER PDF and VCE dumps Download

- **C** Instant Download After Purchase
- **@ 100% Money Back Guarantee**
- 365 Days Free Update
- 800,000+ Satisfied Customers

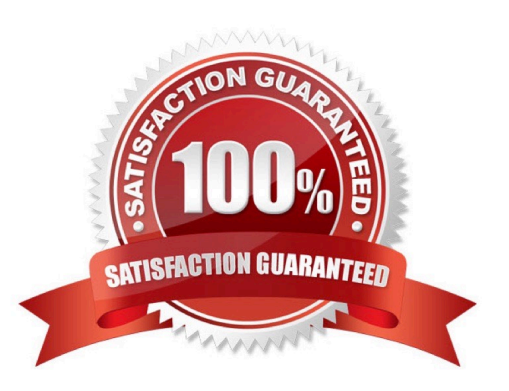

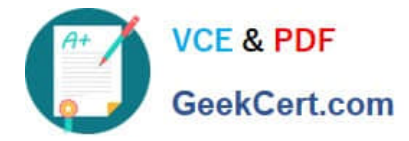

#### **QUESTION 1**

You are writing a customization for the customer module. You need to make sure the configuration files from your module are loaded after the customer module\\'s configuration.

Where should the dependency be declared?

- A. composer.json
- B. etc/module.xml
- C. etc/config.xml
- D. etc/di.xml
- Correct Answer: A

Reference: https://devdocs.magento.com/guides/v2.3/architecture/archi\_perspectives/components/ modules/mod\_depend.html

#### **QUESTION 2**

What will be the result of calling the save() method on a collection instance?

A. It will save all items with one INSERT ... ON DUPLICATE KEY UPDATE query

- B. It will loop over all items and call save () on each one
- C. It will save the select query execution result into the cache
- D. It will save the select query to the cache

```
Correct Answer: B
```
Reference: https://magento.stackexchange.com/questions/259336/how-to-call-save-method-in-collectioninstance

#### **QUESTION 3**

How can you render a text on a page using only layout xml?

```
А
   <block class="Magento\Franework\View\Element\Template" name="myblock" text="TEXT TO RENDER" />
B.
   <block class="Magento\Framework\View\Element\ListText" name="myblock">
          <arguments>
               <argument name="items" xsi:type="array">
                  <item>TEXT TO RENDER</item>
               \langle argument>
          </arguments>
   </block>
```
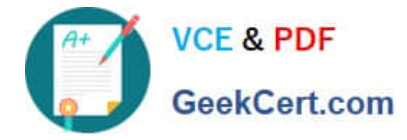

```
A. B.
```

```
C.
  <block class="Magento\Framework\View\Element\Text" name="myblock">
        <arquments>
            <argument name="text" xsi:type="string">TEXT TO RENDER</argument>
        </arguments>
   </block>
D.
   <block class="Magento\Framework\View\Element\Messages" name="myblock">
         <arguments>
             <argument name="messages" xsi:type="array">
                <item>TEXT TO RENDER</item>
             </argument>
         </arquments>
```
### C. D.

Correct Answer: B

## **QUESTION 4**

What is the relationship between products and categories in Magento?

- A. Products may be assigned to zero or more categories
- B. Product to category relation is dynamically defined by Catalog Product Rules
- C. Each product belongs to zero or one category
- D. Each product always belongs to one category

Correct Answer: A

### **QUESTION 5**

You need to find all orders in the processing state. You have written the code:

\$orderRepository->getList(\$searchCriteriaBuilder->addFilter('state', 'processing'));

### When you run the code, you get the following exception:

Uncaught TypeError: Argument 1 passed to Magento\Sales\Model\OrderRepository::getList() must be an instance of Magento\Framework\Api\SearchCriteriaInterface, instance of Magento\Framework\Api\SearchCriteriaBuilder given.

### How do you resolve the exception?

A. Specify a preference in di.xml to map SearchCriteriaBuilder to SearchCriteriaInterface

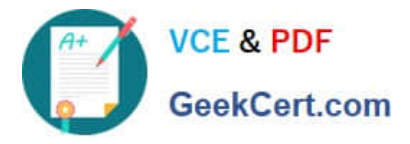

- B. Use dependency injection to load an instance of the SearchCriteria class
- C. Change the getList parameter to: \$searchCriteriaBuilder->addFilter(`state\\', `processing\\')->create()
- D. Clear generated code to get a new version of SearchCriteriaBuilder

Correct Answer: C

[Latest MAGENTO2-CERTIF](https://www.geekcert.com/magento-2-certified-associate-developer.html) [MAGENTO2-CERTIFIED-](https://www.geekcert.com/magento-2-certified-associate-developer.html)[IED-ASSOCIATE-](https://www.geekcert.com/magento-2-certified-associate-developer.html)[DEVELOPER Dumps](https://www.geekcert.com/magento-2-certified-associate-developer.html)

[ASSOCIATE-DEVELOPER](https://www.geekcert.com/magento-2-certified-associate-developer.html) [Practice Test](https://www.geekcert.com/magento-2-certified-associate-developer.html)

[MAGENTO2-CERTIFIED-](https://www.geekcert.com/magento-2-certified-associate-developer.html)[ASSOCIATE-DEVELOPER](https://www.geekcert.com/magento-2-certified-associate-developer.html) [Study Guide](https://www.geekcert.com/magento-2-certified-associate-developer.html)